# xtrobreg

<span id="page-0-0"></span>A new command for pairwise difference robust panel estimators ... and more

#### **Vincenzo Verardi**

xtrobreg is joint work with Ben Jann

FNRS, Unamur, ULB

UK Stata users meeting, 2021

### Introduction

...

The command **xtrobreg** was born to estimate **robust pairwise differences estimators** for panel data (see Aquaro and Cížek, 2013). It works by applying the **robreg** command (see Jann, 2021a) to appropriately transformed data. However, the command can be used for a wider range of situations

It can be used for pairwise based differences descriptive statistics It can be used for pairwise based average descriptive statistics It can be used for semiparametric models with a partially linear index

In this presentation we will start by presenting the **pairwise differences robust estimator** and then illustrate how the command can be used in different contexts.

Remark: The **code lines** presented in this talk are a **very first draft** and provided for **illustrative purpose** only. We advice to **revise them** thoroughly **before eventually using** them. Furthermore these **slides** have to be understood as being a **support for an oral presentation** were additionnal information has been provided. They should **not** be considered as a **stand alone document**.

**Vincenzo Verardi** xtrobreg is joint work with  $\frac{1}{2}$  xtrobreg UK Stata users meeting, 2021 2/31

### Within-groups estimators

### The **structure of this talk** is the following

- <sup>1</sup> Revision of the within transformation in Panel Data
- <sup>2</sup> Revision of difference estimators in Panel Data
	- **1** First-difference
	- Within individuals pairwise difference
- <sup>3</sup> Robust Panel data regressions
	- **1** S-estimators and MM-estimators
	- <sup>2</sup> LTS-estimator and RLTS-estimatos
- <sup>4</sup> Pairwise based dispersion and location statistics
- <sup>5</sup> Pairwise based Logit and Poisson partial linear models (as stated by Honoré and Powell, 2005, the term entering non-linealy can represent "true nonlinearity" or may be the result of sample selection)
- **References**

**Vincenzo Verardi** xtrobreg is joint work with  $\frac{1}{3}$  xtrobreg UK Stata users meeting, 2021 3/31

### Plan of the talk

The linear **fixed effects** panel data model can be written as

$$
y_{it} = \alpha_i + \mathbf{x}_{it}^{\mathrm{T}} \boldsymbol{\beta} + \varepsilon_{it}, \quad i = 1, \ldots, n; t = 1, \ldots, T,
$$

where  $y_{it}$  denotes the dependent variable,  $\mathbf{x}_{it} = \left(x_{it}^{(1)}, \ldots, x_{it}^{(\rho)}\right)^{\mathrm{T}} \in \mathbb{R}^{\rho}$ contains observable covariates, and  $\beta \in \mathbb{R}^{\rho}$  is the vector of the parameters of interest. Subscript i refers to individuals whereas t refers to time. The terms  $\alpha_i$  are the unobservable time-invariant individual-specific effects.

These **individual effects** can be **partialled-out** by applying a simple linear (within groups) transformation:

- <sup>1</sup> compute the time averages for each individual,  $\bar{y}_{i.} = \frac{1}{\mathcal{T}} \sum_{t=1}^{T} y_{it}, \quad \bar{x}_{i.} = \frac{1}{\mathcal{T}} \sum_{t=1}^{T} x_{it}$
- 2 subtract them from the original values:  $\widetilde{y}_{it} = y_{it} \overline{y}_{i}$  and  $\widetilde{\mathbf{x}}_{it} = \mathbf{x}_{it} \overline{\mathbf{x}}_{i}$ .

**3** regress 
$$
\widetilde{y}_{it}
$$
 on  $\widetilde{\mathbf{x}}_{it}$  by least squares in the model  $\widetilde{y}_{it} = \widetilde{\mathbf{x}}_{it}^{\mathrm{T}} \boldsymbol{\beta} + \widetilde{\epsilon}_{it}$ ,  $i = 1,..., n; t = 1,..., T$ 

### Difference based estimators

Instead of using the mean centering to partial out the individual effects, a **first difference transformation** can be applied:

$$
\underbrace{\Delta \mathsf{y}_{it}}_{\mathsf{y}_{it}-\mathsf{y}_{i,t-1}} = \underbrace{\Delta \mathsf{x}_{it}^{\mathrm{T}} \beta}_{\left(\mathsf{x}_{it}^{\mathrm{T}} - \mathsf{x}_{i,t-1}^{\mathrm{T}}\right)} + \underbrace{\Delta \varepsilon_{it}}_{\left(\varepsilon_{it} - \varepsilon_{i,t-1}\right)}
$$

for  $i = 1, \ldots, n$  and  $t = 2, \ldots, T$ . Under strict exogeneity assumption  $\beta$  is consistently estimated by LS.

Alternatively, Aquaro and Cížek (2013) propose to eliminate individual effects by taking all **pairwise differences within each individual** (for all  $s = 1, ..., t - 1$ :

$$
\underbrace{\Delta^s y_{it}}_{y_{it}-y_{i,t-s}} = \underbrace{\Delta^s \mathbf{x}_{it}^{\mathrm{T}} \beta}_{\left(\mathbf{x}_{it}^{\mathrm{T}} - \mathbf{x}_{i,t-s}^{\mathrm{T}}\right)} + \underbrace{\Delta^s \varepsilon_{it}}_{\left(\varepsilon_{it}-\varepsilon_{i,t-s}\right)}
$$

they then propose to fit the model using an LTS and a one-step reweighted RLTS estimator to get a robust estimator.

### Pairwise-difference based estimators

In **xtrobreg**, the transformation advocated by Aquaro and Cížek (2013) is applied

$$
\Delta^s y_{it} = \Delta^s \mathbf{x}_{it}^{\mathrm{T}} \boldsymbol{\beta} + \Delta^s \boldsymbol{\varepsilon}_{it}
$$

and the **robreg** command is then used on the transformed data to get a robust estimation.

To deal with the **serial correlation** of the errors induced by the pairwise-difference transformation, **standard-errors**, estimated relying on the influence function, are **clustered** by default at the **cross-sectional identifier level** (similarly to what is done in Adams et al., 2019). An additional level of clustering is allowed.

The robust estimators available are those programmed in **robreg**. **xtrobreg** restores the original data after estimation.

Alternatively, **xtrobreg convert** can be used to transform the data permanently and then apply **robreg** (or other commands) manually (typically including option noconstant and eventually using generated weights if the panel is unbalanced and clustering the S.E.).

### Pairwise-difference based estimators

#### **Stata example**

.#delimit ;

```
.xtarsim y x1 eta, n(200) t(4) g(0) b(1) r(0) sn(5) seed(1234);
```

```
.est clear; drawnorm x2 x3; replace y=y+x2+x3;
```
.xtreg y x\*, cluster(ivar) fe; est store FE\_Clean;

.xtrobreg s y x\*; est store PWDSE\_Clean;

.xtrobreg mm y x\*; est store PWDMME\_Clean;

.replace x1=x1+10 if uniform()>0.9;

.xtreg y x\*, cluster(ivar) fe; est store FE\_Contaminated;

.xtrobreg s y x\*; est store PWDS\_Contaminated;

.xtrobreg mm y x\*; est store PWDMM\_Contaminated;

.estout \*, drop(scale: S: \_cons) cells(b(star fmt(3)) t(par  $fmt(2))$  collabels(none) stats(hausman p) style(tex); #delimit cr

Note: xtarsim is from Bruno (2005) and estout is from Jann (2021b)

### Pairwise-difference based estimators

#### **Stata example**

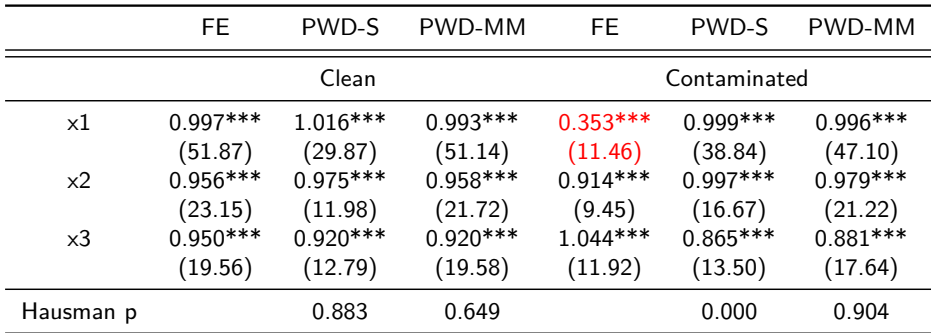

# Finite Sample Performances of estimators

### **Simulations**

To see the finite sample performances of **LS**, **M**, **S** and **MM** estimators applied to pairwise-difference data, we run some simple Montecarlo simulations using Bruno's (2005) xtarsim command.

Unbalancedeness is generated by randomly removing 10% of the observations (drop if uniform()>0.9) before an eventual contamination. We consider four setups.

1.  $\#$ id=200,  $\#t=3$ , no contamination .xtarsim y x1 eta,  $n(200) t(3) g(0) b(1) r(0) sn(5)$  oneway(corr 5) 2.  $\#id = 200$ ,  $\#t = 10$ , no contamination .xtarsim y x1 eta,  $n(200) t(10) g(0) b(1) r(0) sn(5)$  oneway(corr 5) 3.  $\#$ id=200,  $\#$ t=3, 10% contamination at x=x+10 .xtarsim y x1 eta,  $n(200)$  t(3)  $g(0)$  b(1)  $r(0)$  sn(5) oneway(corr 5) .replace x1=x1+10 if uniform()>0.9 4. #id=200, #t=10, 10% contamination at  $x=x+10$ 

.xtarsim y x1 eta,  $n(200) t(10) g(0) b(1) r(0) sn(5)$  oneway(corr 5) .replace x1=x1+10 if uniform()>0.9

### Normality of  $\beta$ s, qq-plots, 1000 simulations

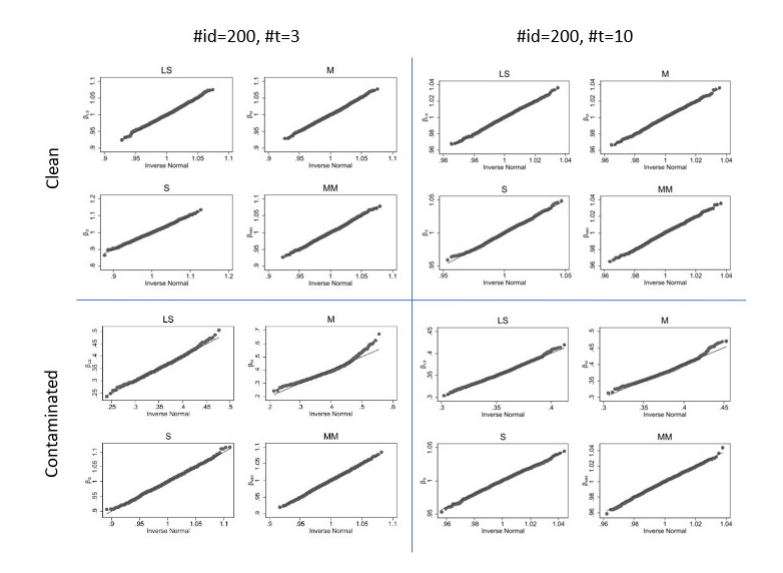

### Simulations results

#### **Simulations: 1000**

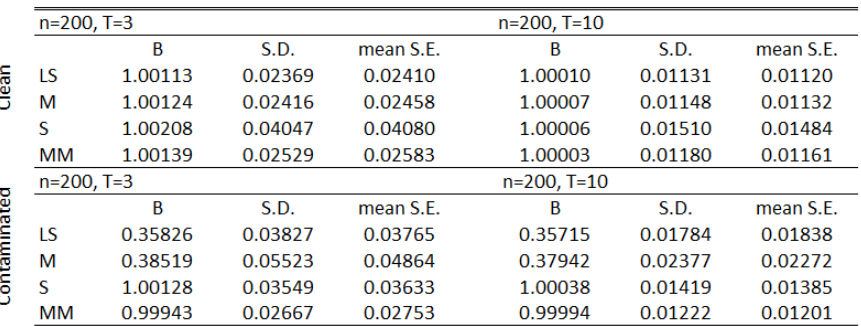

B: Mean estimated  $\beta$ 

S.D.: Monte Carlo standard deviation of estimated  $\beta$ 

mean S.E.: Mean of estimated standard error of estimated  $\beta$ 

## Aquaro and Cížek (2013) estimator

**RLTS** is an LTS estimator where the BDP is set to the number of identified outliers in the preliminary LTS estimator.

The **cutoff point** used to identify outliers is **data dependent** and is obtained by comparing two distribution functions:  $\mathcal{F}_{n\mathcal{T}}^+$  related to the estimated standardized absolute residuals (that is estimated relying on the data) and the  $\mathit{F}^{+}_{0}$  distribution function assumed for the error term (generally the normal).

The **maximum difference** between  $F_{n\mathcal{T}}^+$  and  $F_0^+$  **in the tail of the distributions** can be measured by

$$
\widehat{d}_{n\mathcal{T}} = \sup_{v \ge \eta} \left\{ \left[ F_0^+(v) - F_{n\mathcal{T}}^+(v) \right] \cdot I \left( F_0^+(v) - F_{n\mathcal{T}}^+(v) \ge 0 \right) \right\}
$$

where  $\eta$  is a large quantile of  $F_0^+$ , for example,  $\eta =$  2.5 for Gaussian errors (see Gervini and Yohai, 2002).

The cutoff point  $\widehat{v}_{n\mathcal{T}}$  is then defined as the  $\left(1-\widehat{d}_{n\mathcal{T}}\right)$  th quantile of the distribution  $F_{nT}^{+}$ .

**Vincenzo Verardi** xtrobreg is joint work with  $\frac{12}{31}$  xtrobreg UK Stata users meeting, 2021 12/31

### Aquaro and Cížek (2013) estimator

The **RLTS** estimator is obtained by estimating :

$$
\widehat{\beta}^{(\text{RLTS})} = \underset{\beta \in \mathbb{R}^p}{\arg \min} \sum_{j=1}^{\widehat{h}_{nT}} r_{(j)}^2(\beta)
$$

where

$$
\widehat{h}_{n\mathcal{T}} = \sum_{i=1}^{n} \sum_{t=1}^{T} I\left(\left|r_{it}\left(\widehat{\boldsymbol{\beta}}_{n\mathcal{T}}\right) / \widehat{\sigma}_{n\mathcal{T}}\right| < \widehat{v}_{n\mathcal{T}}\right)
$$

Aquaro and Cížek (2013) prove that LTS and RLTS estimators in this context:

- **keep** their **equivariance properties**
- have  $BDP \rightarrow 1/4$
- are **asymptotically normal** and provide their asymptotic variance

# Aquaro and Cížek (2013) in Stata (balanced case)

#### The **RLTS** estimator:

- . xtarsim y x eta,  $n(200) t(3) g(0) b(1) r(0) sn(9)$  oneway(corr 5)
- . local T=3 ↑ **Generate the data (balanced panel, no weights will be needed)** ↑
- . replace x=x+10 if uniform()>0.9  $\leftarrow$  Generate  $\pm$  10% of outliers randomly located
- . preserve
- . xtrobreg convert y x\*, clear ← **Do pairwise differences**
- . robreg lts y x\*, nocons ← **Run LTS estimation (no weights are needed)**
- . predict res, rstandard
- . gen  $ares=abs(res) \leftarrow Get absolute standardized residuals$
- . cumul ares, gen(Fnplus) ← **Empirical CDF of absolute residuals**
- . gen Fplus=2\*normal(ares)-1 ← **Theoretical CDF of absolute residuals for normal errors**
- . gen  $d=(Fplus-Fnplus)*(ares>2.5)*(Fplus>Fnplus) \leftarrow$  **Differences of CDFs in the tail**
- . qui sum d
- . local lambda=max(1-r(max),0.5)\*100  $\leftarrow$  % of inliers. If set to 50, it become the LTS
- . qui centile ares, cent('lambda') ← **Identify cut-off point**
- . gen inlier= $(\text{ares} \leq r(c_1))$
- . qui sum inlier
- . local  $bp = max(1,100-r(mean)*100)$   $\leftarrow$  **alternatively** local  $bp = max(1,100-(1-1)m)$
- . robreg lts y  $x^*$ , nocons bp('bp')  $\leftarrow$  **LTS with new bdp**
- . predict subset, subset
- . qui reg y  $x*$  [aweight=subset], nocons  $\leftarrow$  **Same as LTS (note that s.e. are incorrect)**
- . predict resRLTS, res
- . gen aresRLTS=abs(resRLTS)

# Aquaro and Cížek (2013) in Stata (balanced case)

The asymptotic variance of **RLTS**:

- . qui centile aresRLTS, cent('lambda')
- local  $q=r(c_1)$
- . gen q='q'
- . gen mq=-'q' ↓**Simplifying assumption (homoskedasticity)**↓
- . kdens resRLTS, gen(fp) at(q) nograph  $k(g) \leftarrow$  **Kernel density evaluated at q**
- . kdens resRLTS,  $gen(fm)$  at(mq) nograph  $k(g) \leftarrow$  **Kernel density evaluated at -q** . gen f=fm+fp
- . mata { ↓ **Tentative Mata code to estimate the asymptotic variance (to be confirmed)** ↓
- .  $res=st\_data(., "resRLTS")$ ;  $y=st\_data(., "y")$ ;  $N = rows(y)$ ;  $n=N/T'$ . X=st\_data(., "x\*"); f=st\_data(., "f") ; Id=diag(st\_data(., "inlier"));
- . e=Id:\*res; Xe=cross(X,e); S=cross(Xe',Xe')/N ; Q=cross(X,diagonal(Id),X)/N
- . J=- $({}^{\prime}q^*x\csc(X,f,X))/N$  ; V=(luinv(Q+J)\*S\*luinv(Q+J))/n; st matrix("V",V) . }

```
. program aquarocizek, eclass
```

```
. tempname b V
```

```
. mat 'b' = e(b)
```

```
mat V' = V
```

```
. eret repost b = 'b' V='V', rename  ← Replace b and V of last estimation
```

```
. est store RLTS
```

```
. est replay RLTS
```

```
. end
```

```
. aquarocizek ← Run the program
```
**Vincenzo Verardi** xtrobreg is joint work with  $\frac{15}{31}$  xtrobreg UK Stata users meeting, 2021 15/31

### Aquaro and Cížek (2013) in Stata

#### The **RLTS** estimator:

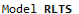

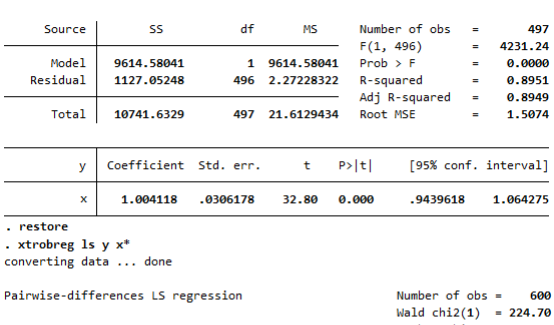

 $Prob > chi2 = 0.0000$ Scale 3.3844357 Number of groups = 200

(Std. err. adjusted for 200 clusters in ivar)

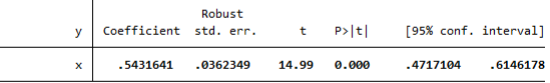

## Measure of dispersion

### **Alternative measures of dispersion**

- Standard formula for the variance: $s^2 = \frac{1}{n} \sum_{i=1}^n (x_i \bar{x})^2$
- Pairwise alternative formulas for the variance are  $\mathsf{s}^2 = \frac{1}{2n(n-1)}\sum_{i=1}^n\sum_{j=1}^n(\mathsf{x}_i\mathsf{-}\mathsf{x}_j)^2$  or  $\displaystyle{ s^2=\frac{1}{2n_c}\sum_{i=1}^{n_c}\left\{\left(x_i-x_j\right)^2; i < j\right\}}$  where  $\displaystyle{n_c=\left(\begin{array}{c} n \ 2 \end{array}\right)}$ 2  $\setminus$
- Alternatively, one could use a robustified version (see e.g. Rousseeuw and Croux, 1993, citing Shamos, 1976 and Bickel and Lehmann, 1976) such as 1.0843 ${\sf med}\left\{|{\sf x}_i-{\sf x}_j|; i < j\right\}.$  However this estimator has a 29% breakdown point.
- Rousseeuw and Croux (1993) propose to use  $Qn = 2.2219\left\{ |x_i - x_j|; i < j \right\}_{(k)}$  instead, which is the *kth* order statistic (with  $k = n_c/4$ ) of the  $n_c$  inter-point distances, which has a 50% BDP (note that the latter is programmed more efficiently from a computational complexity viewpoint in the robstat command).

### **Dispersion**

#### **Alternative measures of dispersion**

- . clear
- . qui set obs 1000
- . set seed 1234
- . drawnorm x
- . gen id=1
- . gen t=\_n
- . qui tsset id t
- . qui xtrobreg convert x, clear
- . gen  $ax = abs(x)$
- . qui sum ax, d
- . local S0=1.0843\*r(p50)
- . local  $c=1/(\sqrt{2}+invnorm(5/8))$
- . local Qn=**`**c**´**\*r(p25)
- . noi di **`**S0**´**
- 1.0625958
- . noi di **`**Qn**´**
- 1.0286252

### Measure of location

### **Alternative measures of location**

Hodges and Lehmann (1963) introduced an alternative estimator of location to the mean and the median that has the advantage of being robust to outliers and being relatively efficient.

The Hodges-Lehmann estimator is defined by

$$
HL^{(n)} = \text{med}_{i < j} \left\{ \frac{x_i + x_j}{2} \right\}.
$$

The Hodges-Lehmann estimator is therefore the median of the arithmetic means of the pairs  $i < i$ .

For this estimator we hence need the **pairwise averages** rather than pairwise differences.

It would certainly be much more efficient to use the robstat command, but this can also be done relying on xtrobreg

### Measure of location

#### **Hodges and Lehmann location estimator**

In this example we will show how to calculate pairwise means and subsequently get the HL estimator.

The real undercover objective of this slide is however to show how to link the original and transformed datasets using xtrobreg and frames.

.set obs 500

.gen ivar=1 ← **Pairwise differences are done within the individual**

.gen tvar=\_n ← **Pairwise differences are done over time**

.tsset ivar tvar

.drawnorm  $x \, y \, z \leftarrow$  Generate the data

.gen t=tvar ← **Create time indicator that will be needed for merging**

.frame rename default dataset ← **Rename the original dataset**

- .frame copy dataset difference ← **Create a frame for transformed variables**
- .frame change difference ← **Switch to the soon-to-be transformed dataset**
- .drop t

.xtrobreg convert x y z, clear  $t0(t) \leftarrow$  **Transform the variables** 

### Measure of location

#### **Hodges and Lehmann location estimator**

```
.frlink m:1 ivar t, frame(dataset) ← Link the datasets
.frget x y z, from(dataset) suffix(_1) ← Join datasets by ivar and t
.foreach v in x y z {
     replace 'v'=0.5*'v'_1+0.5*('v'_1+'v') \leftarrow Calculate pairwise averages
.}
.robstat x y z, stat(median) nose ← Calculate the median pairwise average
.frame change dataset ← Switch to the original dataset
.robstat x \, y \, z, stat(h1) \leftarrow Compare to the efficiently programmed estimator
```
. frame change dataset 

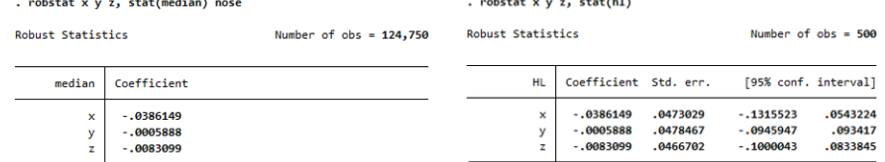

the contract of the contract of the

## Partially Linear Logit (from Honoré and Powell, 2005)

The logit model with fixed effects is given by  $y_{it} = I\{\alpha_i + \mathbf{x}_{it}^{\mathrm{T}}\beta + \varepsilon_{it} \geq 0\}$ ,  $t = 1, 2; i = 1, \ldots, n$  where  $\varepsilon_{it}$  are i.i.d. logistically distributed. As stated (among others) by Honoré and Powell (2005),  $\beta$  can be estimated by maximizing the conditional log-likelihood

$$
\mathscr{L}_{n}(\boldsymbol{b}) \equiv \sum_{i:y_{i1}\neq y_{i2}} \left\{-y_{i1} \ln \left(1+\exp \left(\left(\mathbf{x}_{i2}^{\mathrm{T}}-\mathbf{x}_{i1}^{\mathrm{T}}\right) \boldsymbol{b}\right)\right)-y_{i2} \ln \left(1+\exp \left(\left(\mathbf{x}_{i1}^{\mathrm{T}}-\mathbf{x}_{i2}^{\mathrm{T}}\right) \boldsymbol{b}\right)\right)\right\}
$$

They then show that in the partially linear logit model (in a cross section)  $y_i = I\left\{\mathbf{x}_i^{\mathrm{T}}\boldsymbol{\beta} + \boldsymbol{g}\left(w_i\right) + \boldsymbol{\epsilon}_i \geq 0\right\}, i=1,\ldots,n$  for observations with  $w_i$  close to  $w_j$ ,  $g\left (w_i\right )$  and  $g\left (w_j\right )$  are almost like fixed effects if  $g$  is smooth. They suggest estimating  $\beta$  by maximizing

$$
L_n(\boldsymbol{b}) = c \sum_{\substack{i < j \\ y_i \neq y_j}} -K\left(\frac{w_i - w_j}{h_n}\right) \left( y_i \ln\left(1 + \exp\left(\left(\mathbf{x}_j^{\mathrm{T}} - \mathbf{x}_i^{\mathrm{T}}\right) \boldsymbol{b}\right)\right) + y_j \ln\left(1 + \exp\left(\left(\mathbf{x}_i^{\mathrm{T}} - \mathbf{x}_j^{\mathrm{T}}\right) \boldsymbol{b}\right)\right)\right)
$$

where  $c = \begin{pmatrix} n \\ 2 \end{pmatrix}$ 2  $\int_{0}^{-1} \frac{1}{h_n}$ ,  $\kappa(\cdot)$  is a kernel which gives some weight to the pair  $(i,j)$ , and  $h_n$  is a bandwidth that shrinks when *n* increases.

**Vincenzo Verardi** xtrobreg is joint work with  $\frac{1}{2}$  xtrobreg UK Stata users meeting, 2021 22 / 31

### Partially Linear Logit - Stata code and simulations

```
Generate the data and run a standard logit neglecting the non-linear effect
.#delimit ; program drop _all; program mysim; frame reset;
.clear; local N=300; set obs 'N';
.drawnorm x w; replace w=0.5*w+0.5*x; gen e=rlogistic(0,1);
.gen ivar=1; gen tvar=_n; tsset ivar tvar;
.gen y=5*w^2+x+e>0; gen t=tvar;
.logit y x w; scalar b1 = b[x]-1; \leftarrow Misspecified Logit
```
#### Create the **pairwise dataset**

```
.frame rename default dataset; frame copy dataset difference;
.frame change difference; drop t;
.xtrobreg convert y \times w, clear t0(t);
.rename y dy; rename x dx; rename w dw;
.frlink m:1 ivar t, frame(dataset); frget y1=y, from(dataset);
.gen v2=dy+y1;
```
### Partially Linear Logit - Stata code and simulations

**Estimate the model** (we focus on the point estimate, see Honoré and Powell, 2005, for a discussion on the asymptotic variance not programmed here)

```
.kdens dw, nograph kernel(epan); local bw=r(width); \leftarrow See Jann (2005)
.kernel dw, out(K) value(0) bw('bw'); \leftarrow See Chavez Juarez (2014)
.mlexp(-y1*ln(1+exp((dx)*{x}))-y2*ln(1+exp((-dx*{x})))) [iweight=K] if dy!=0;
.scalar b2 = b[x: ]cons]-1; end;
```
Run simulations, estimate the **bias** and **MSE**

```
.simulate b1=b1 b2=b2 , reps(1000) seed(123): mysim;
.sum b1; local Bias1=r(mean); local MSE1=r(mean)<sup>-2+r</sup>(Var);
.sum b2; local Bias2=r(mean); local MSE2=r(mean)^2+r(Var);
.matrix sim=(('Bias1','MSE1')\('Bias2','MSE2'));
.matrix colnames sim="Bias" "RMSE"; matrix rownames sim="Logit" "PL-Logit"
.matrix list sim; #delimit
```
**Bias MSF** Logit -. 2186008 0901421 PL-Logit -.00264441 .05734509

### Partially Linear Poisson (from Honoré and Powell, 2005)

Honoré and Powell (2005) extend the reasoning (among others) to partially linear Poisson regressions. In the Poisson regression model with fixed effects  $y_{it} \sim \text{po}\left(\exp\left(\alpha_i + \mathbf{x}_{it}^{\text{T}}\boldsymbol{\beta}\right)\right)$   $t = 1, 2;$   $i = 1, ..., n$  they state that the coefficients  $\beta$  can be estimated by maximizing:

$$
\mathscr{L}_n(\boldsymbol{b}) = \sum_i \left\{ -y_{i1} \ln \left( 1 + \exp \left( \left( \mathbf{x}_{i2}^{\mathrm{T}} - \mathbf{x}_{i1}^{\mathrm{T}} \right) \boldsymbol{b} \right) \right) - y_{i2} \ln \left( 1 + \exp \left( \left( \mathbf{x}_{i1}^{\mathrm{T}} - \mathbf{x}_{i2}^{\mathrm{T}} \right) \boldsymbol{b} \right) \right) \right\}
$$

As before, the coefficients for a partially linear Poisson regression model in a cross-sectionnal setup  $y_i \sim \textsf{po}\left(\textsf{exp}\left(\textbf{x}_i^{\text{T}} \boldsymbol{\beta} + \boldsymbol{g}\left(w_i\right)\right)\right) \quad i=1,\ldots,n$  can be estimated by maximizing

$$
L_n(\boldsymbol{b}) = c \sum_{i < j} K\left(\frac{w_i - w_j}{h_n}\right) \left(-y_i \ln\left(1 + \exp\left(\left(\mathbf{x}_j^{\mathrm{T}} - \mathbf{x}_i^{\mathrm{T}}\right) \boldsymbol{b}\right)\right) - y_j \ln\left(1 + \exp\left(\left(\mathbf{x}_i^{\mathrm{T}} - \mathbf{x}_j^{\mathrm{T}}\right) \boldsymbol{b}\right)\right)\right)
$$

where  $c = \begin{pmatrix} n \\ n \end{pmatrix}$ 2  $\left(\int_0^{-1} \frac{1}{h_n}, K(\cdot)$  is a kernel which gives some weight to the pair  $(i,j)$ , and  $h_n$  is a bandwidth that shrinks when *n* increases. **Vincenzo Verardi** xtrobreg is joint work with **Ben Jann (FRS)** xtrobreg UK Stata users meeting, 2021 25 / 31

## Partially Linear Poisson model

#### **Generate the data**

```
.frame reset
```

```
.#delimit ; clear; local N=500; set obs 'N'; gen ivar=1; gen tvar= n;
```

```
.tsset ivar tvar; drawnorm w x; replace w=0.5*w+0.5*x;
```

```
.generate y = \text{proisson}(\exp(x+w^2));
```

```
.gen t=tvar; frame rename default dataset;
```

```
.frame copy dataset difference;
```

```
.frame change difference; drop t;
```

```
Create the pairwise dataset
```

```
.xtrobreg convert y \times w, clear t0(t);
```

```
.rename y dy; rename x dx; rename w dw;
```

```
.frlink m:1 ivar t, frame(dataset); frget y1=y, from(dataset);
```
.gen  $y2=dy+y1$ ;

```
.drop if weight==.; drop *; drop x*;
```
### Partially Linear Poisson model

**Estimate the model** (we focus on the point estimate, the asymptotic variance is not programmed here) .kdens dw, nograph kernel(epan); local bw=r(width); ← **See Jann (2005)** .kernel dw, out(K) value(0) bw('bw');  $\leftarrow$  **See Chavez Juarez (2014)** .mlexp(-y1\*ln(1+exp((dx)\*{x}))-y2\*ln(1+exp((-dx\*{x})))) [iweight=K]; #delimit cr

```
. kdens dw, nograph kernel(epan);
(bandwidth = .08578862). local bw=r(width);. kernel dw, out(K) value(0) bw(`bw');
 124,750
 18,775
Used kernel:
                Epanechnikov
Kernel saved as: K
Range of kernel: [-.191829 | .191829]
Observations:
                124750
Obs. with K(z)>0: 18775
. mlexp(-y2*ln(1+exp((dx)*{x}))-y1*ln(1+exp((-dx*{x})))) [iweight=K];
initial:
            log likelihood = -15816.219
Log pseudolikelihood = -13517.835Number of obs = 18,775
```
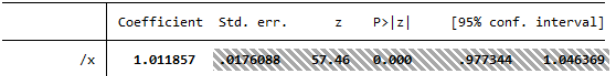

### Some simulations (1000 replications, same setup)

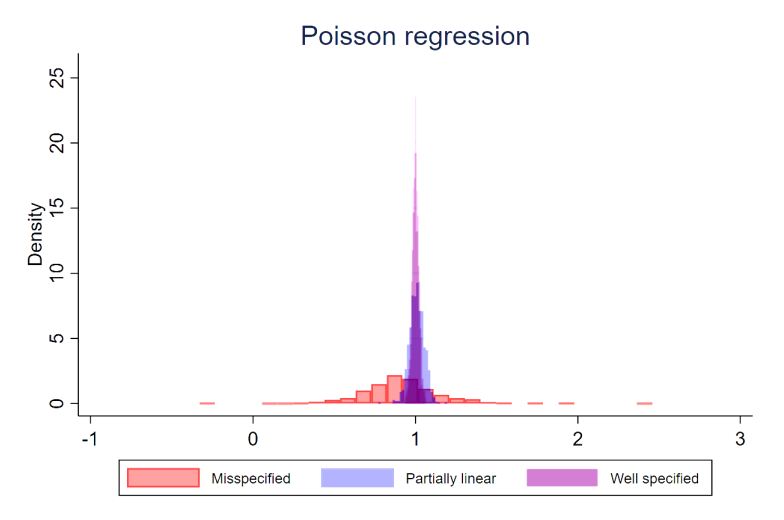

Note: In the Misspecified Poisson regression model, w is introduced linearly

### References and Stata command used

**Adams, J., D. Hayunga, S. Mansi, D. Reeb, and Verardi V.** (2019). Identifying and treating outliers in finance. Financial Management 48(2): 345-384.

**Aquaro, M., and P. Cížek** (2013). One-step robust estimation of fixed-effects panel data models. Computational Statistics and Data Analysis (57): 536-548.

**Bickel, P. J., and Lehmann, E. L.** (1976). Descriptive Statistics for Nonparametric Models IV: Spread in Contributions to Statistics, Ha´jek Memorial Volume, ed. J. Jurečová, Prague: Academia, pp. 33-40.

**Bruno, G.** (2005). xtarsim: Stata module to perform Monte Carlo analysis for dynamic panel data models. Available from https://ideas.repec.org/c/boc/bocode/s453801.html. Statistical Software Components, Boston College Department of Economics.

**Chavez Juarez, F.** (2014). kernel: Stata module to compute various kernels. Available from http://ideas.repec.org/c/boc/bocode/s457869.html. Statistical Software Components, Boston College Department of Economics.

**Gervini, D. and Yohai, V.** (2002). A class of robust and fully efficient regression estimators. Annals of Statistics 30(2): 583-616.

### References and Stata command used

**Hodges, J. L., Jr., and Lehmann, E.L.** (1963). Estimates of location based on rank tests. Annals of Mathematical Statistics 34(2): 598-611.

Jann, B., Verardi, V. and Vermandele, C. (2018). robstat: Stata module to estimate robust univariate statistics. Available from http://ideas.repec.org/c/boc/bocode/s458524.html. Statistical Software Components, Boston College Department of Economics.

**Jann, B.** (2021a). robreg: Stata module providing robust regression estimators. Available from http://ideas.repec.org/c/boc/bocode/s458931.html. Statistical Software Components, Boston College Department of Economics.

**Jann, B.** (2021b). estout: Stata module to make regression tables. Available from http://repec.org/bocode/e/estout. Statistical Software Components, Boston College Department of Economics.

**Jann, B.** (2005). kdens: Stata module for univariate kernel density estimation. Available from http://ideas.repec.org/c/boc/bocode/s456410.html. Statistical Software Components, Boston College Department of Economics.

### <span id="page-30-0"></span>References and Stata command used

**Honoré, B. E., and Powell J.L.** (2005). Pairwise Difference Estimators for Nonlinear Models. Identification and Inference for Econometric Models: Essays in Honor of Thomas Rothenberg, edited by Donald W. K. Andrews and James H. Editors Stock, 520–553. Cambridge University Press.

**Rousseeuw, P.J and Croux, C.** (1993) Alternatives to the Median Absolute Deviation, Journal of the American Statistical Association, 88:424, 1273-1283

**Shamos, M. I.** (1976), "Geometry and Statistics: Problems at the Interface," in New Directions and Recent Results in Algorithms and Complexity, ed. J. F. Traub, New York: Academic Press, pp. 251-280.